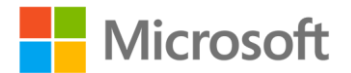

## **Microsoft® Office PowerPoint® 2007 Step by Step**

Joyce Cox and Joan Preppernau ISBN: 978-0-7356-2301-9 First printing: January, 2007

To ensure the ongoing accuracy of this book and its companion content, we've reviewed and confirmed the errors listed below. If you find a new error, we hope you'll report it to us on our website: www.microsoftpressstore.com/contact-us/errata.

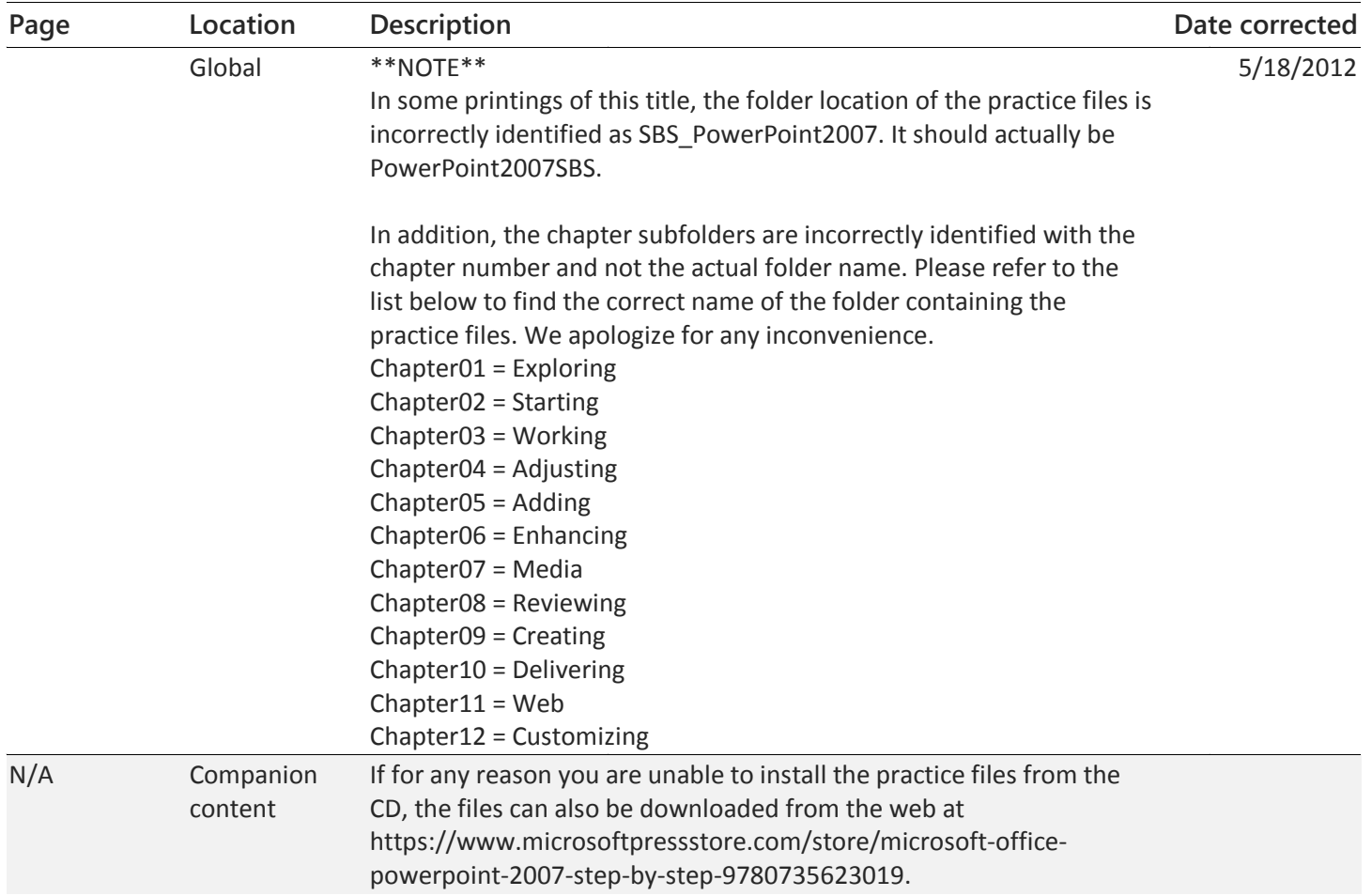

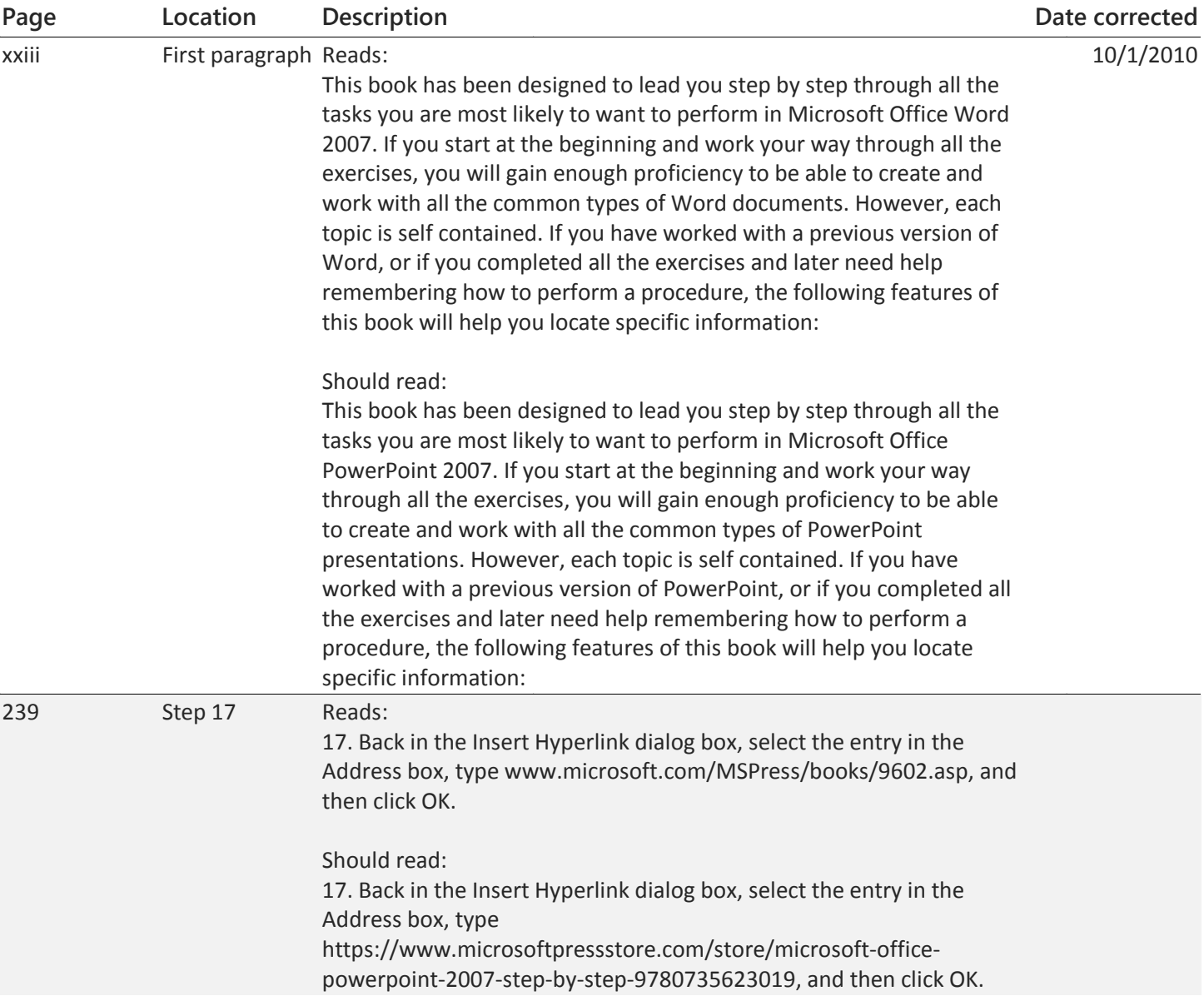